# CSPP and IMAPP Real-Time Processing Serving Alaska

Scott Macfarlane Geographic Information Network of Alaska International Arctic Research Center University of Alaska Fairbanks

> scott@gina.alaska.edu https://github.com/gina-alaska/

### **Geographic Information** Network of Alaska www.gina.alaska.edu

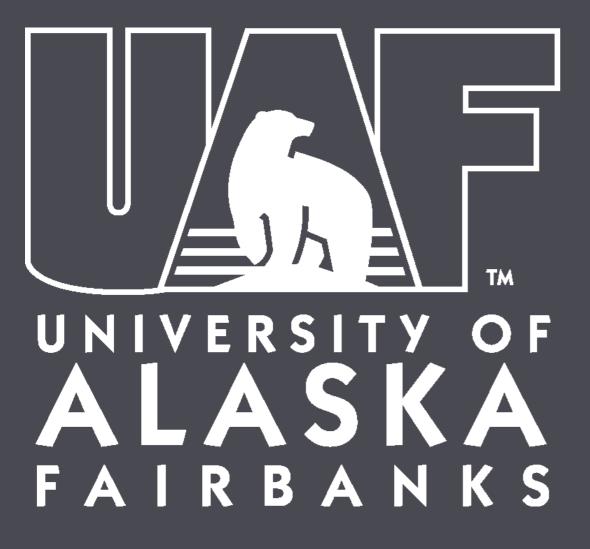

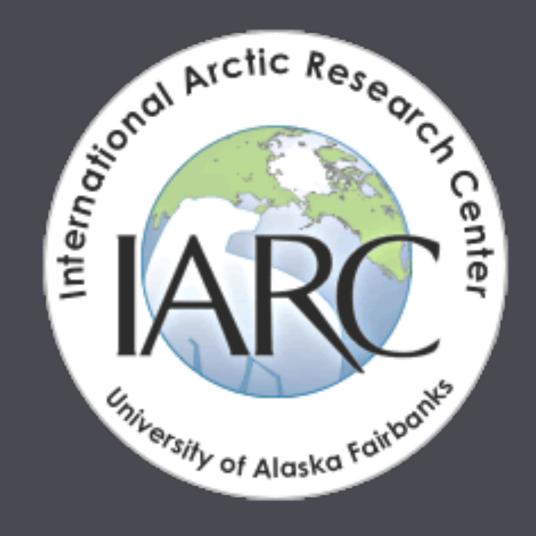

### UAF-GINA 14 Staff

### Rich\*, Jess\*, Scott, Jason, Jiang, Cheryl, Pete, Greg, Jay, Will, Eric Mark\*\*, Tom, Dayne

\* UAF-GINA folks deployed in Anchorage \*\* The New Guy

### Data Reception

Data Serving

Research

**Application Development** 

Metadata

### What does GINA do?

Support

Web Development

QA/QC

**Data Archival** 

**Project Management** 

Data Processing

Training

# Things we like to use

Ruby on Rails Git/GitHub JQuery OpenLayers/proj4js PostgreSQL/PostGIS GDAL/OGR/Proj4 MongoDB QGIS MapServer Solr Redis Chef Sensu And many more...

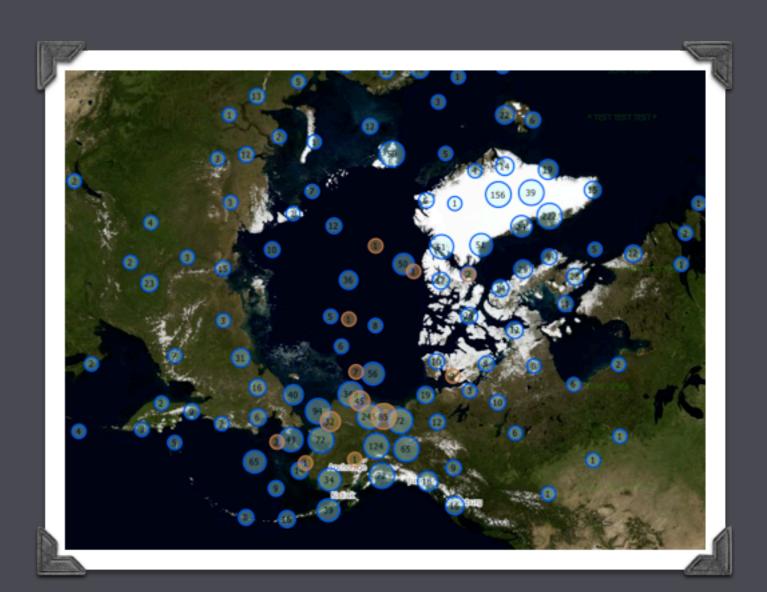

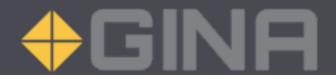

# GINA from 2,312,990 ft.

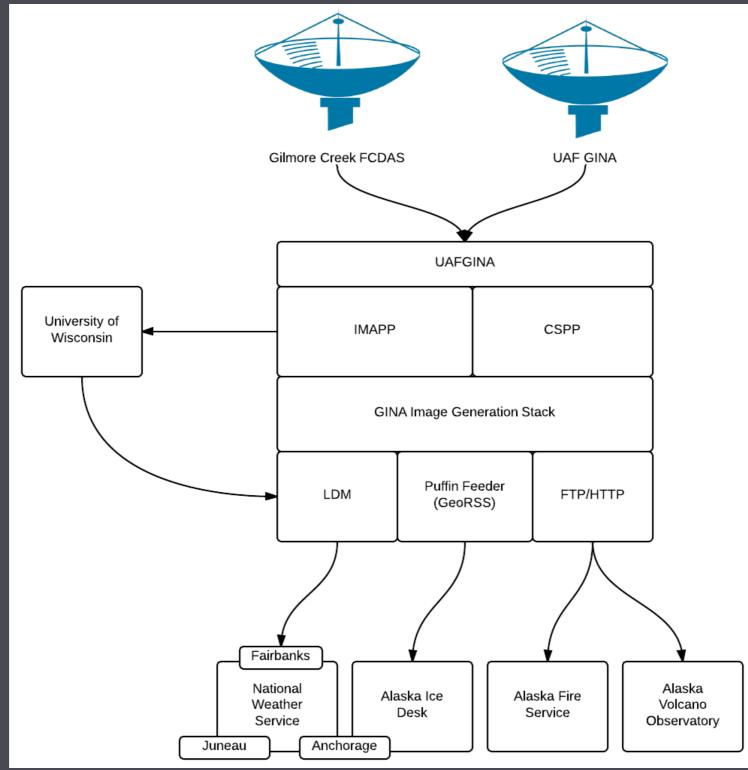

# Data Reception

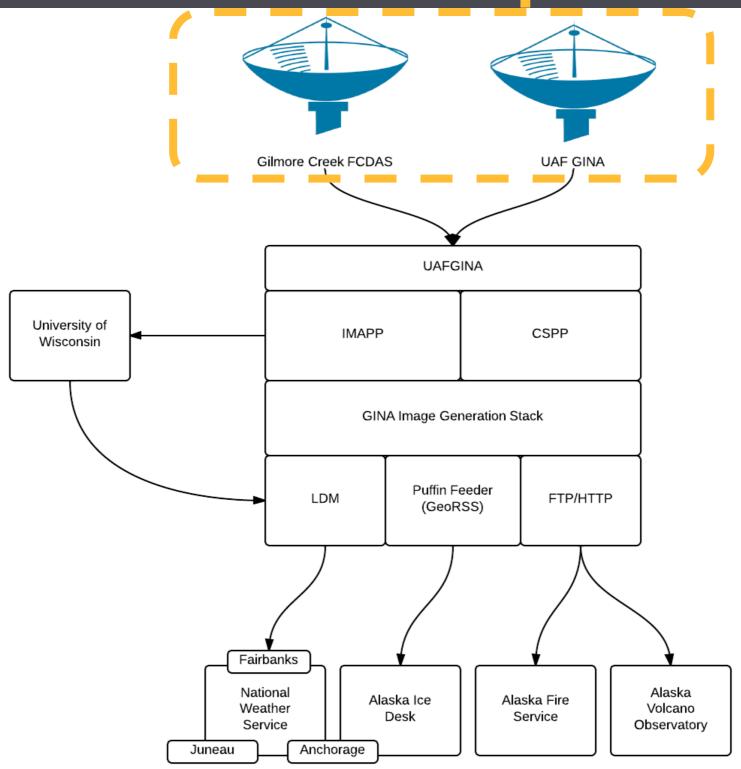

### **Direct Reception**

SNPP Terra Aqua

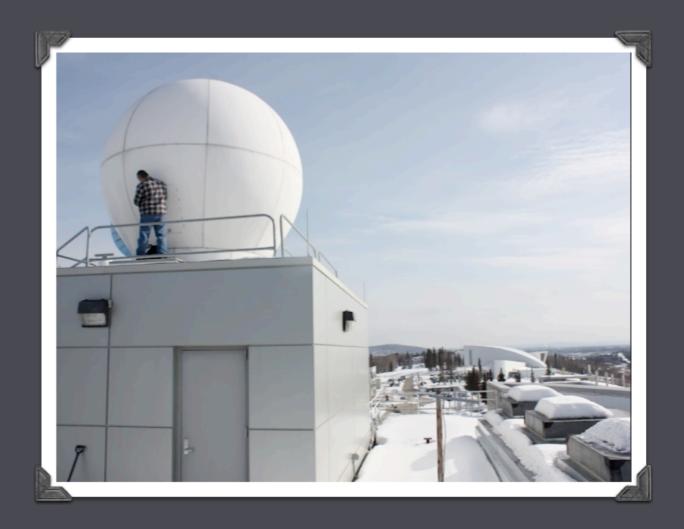

### NOAA/NESDIS FCDAS (Gilmore Creek) Partnership

AVHRR Aqua Terra

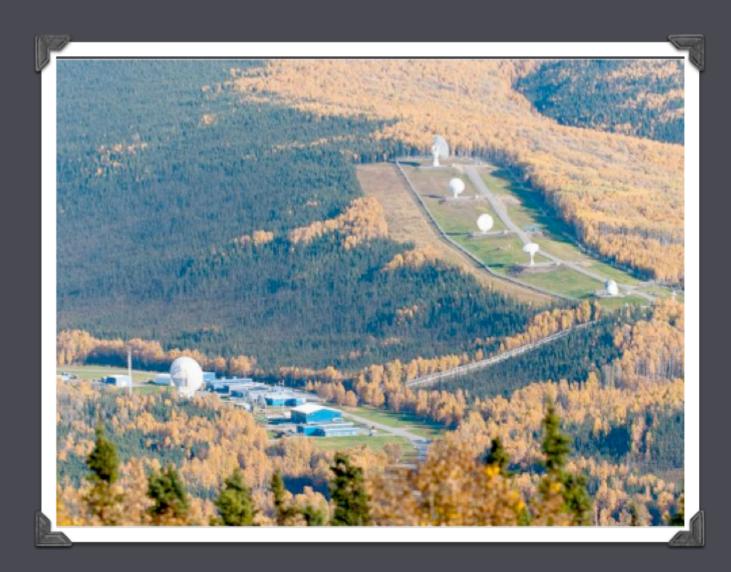

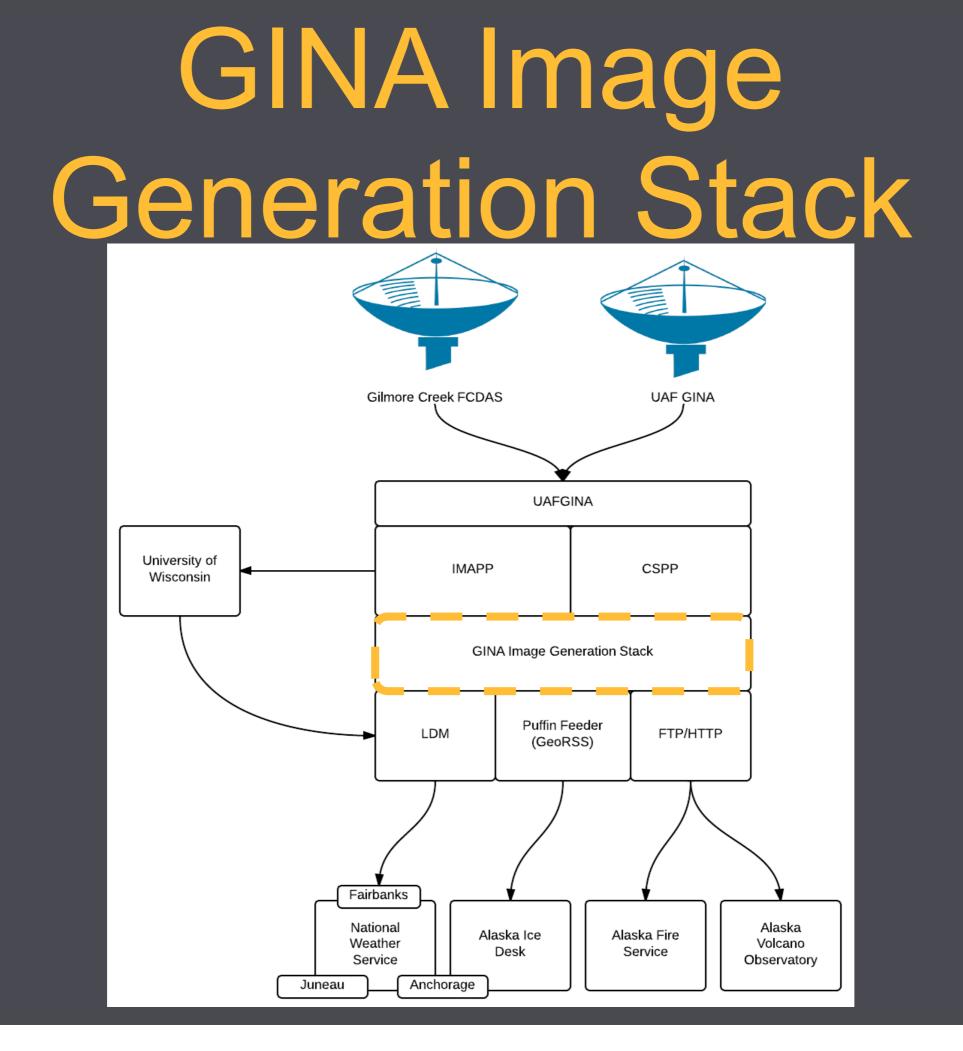

# GINA Image Generation Stack

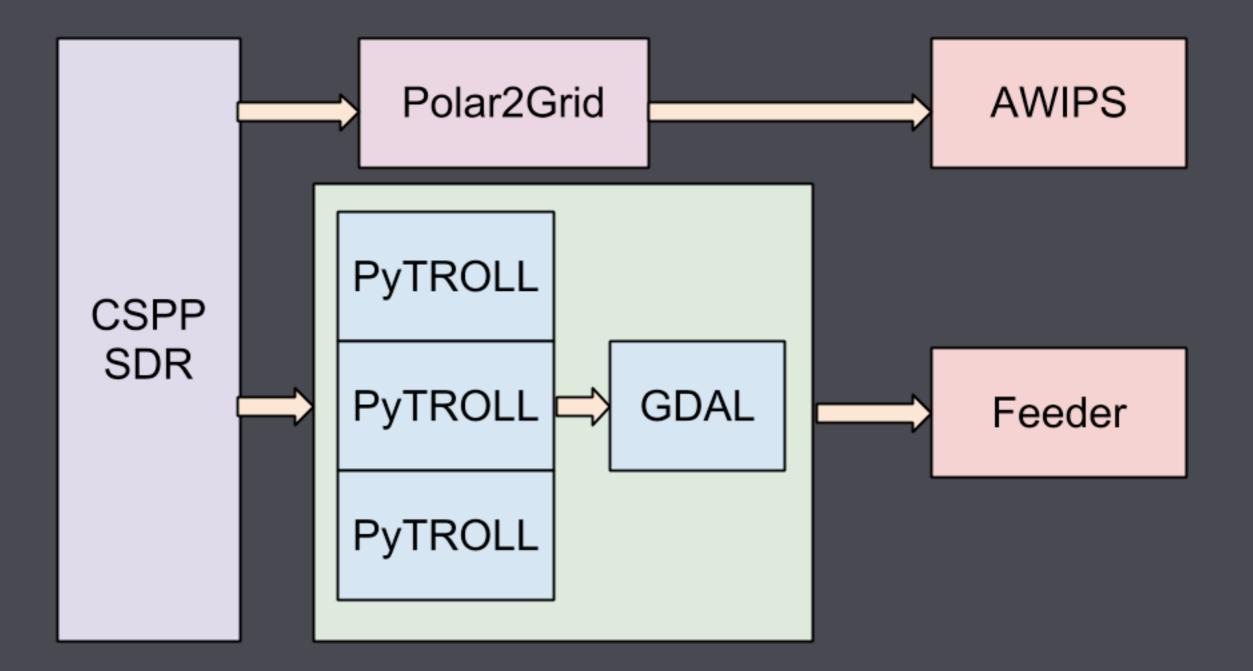

# Dan's GDAL Tools

https://github.com/gina-alaska/dans-gdal-scripts

#### gdal\_contrast\_stretch

Contrast stretch and conversion from 8,16-bit or floating point to 8-bit

#### gdal\_dem2rgb

Generate hillshaded images from DEMs

#### gdal\_get\_projected\_bounds

Project a polygon and return its bounding rectangle

#### gdal\_landsat\_pansharp

Pansharpening - works best for Landsat 7 images

#### gdal\_list\_corners

Prints raster geocode information in YAML format (similar to gdalinfo but gives YAML)

### gdal\_merge\_simple

Merge individual bands into a single GeoTIFF image (8-bit only)

### gdal\_merge\_vrt

Merge individual bands into a single VRT image

#### gdal\_raw2geotiff

Convert raw binary files into GeoTIFFs

#### gdal\_trace\_outline

Trace the outline of an image and generate WKT or Shapefile (options exist for cleaning up raggedy edges, can also do feature classification)

#### gdal\_wkt\_to\_mask

Generate a bitmap of the area covered by a polygon

### Data Distribution

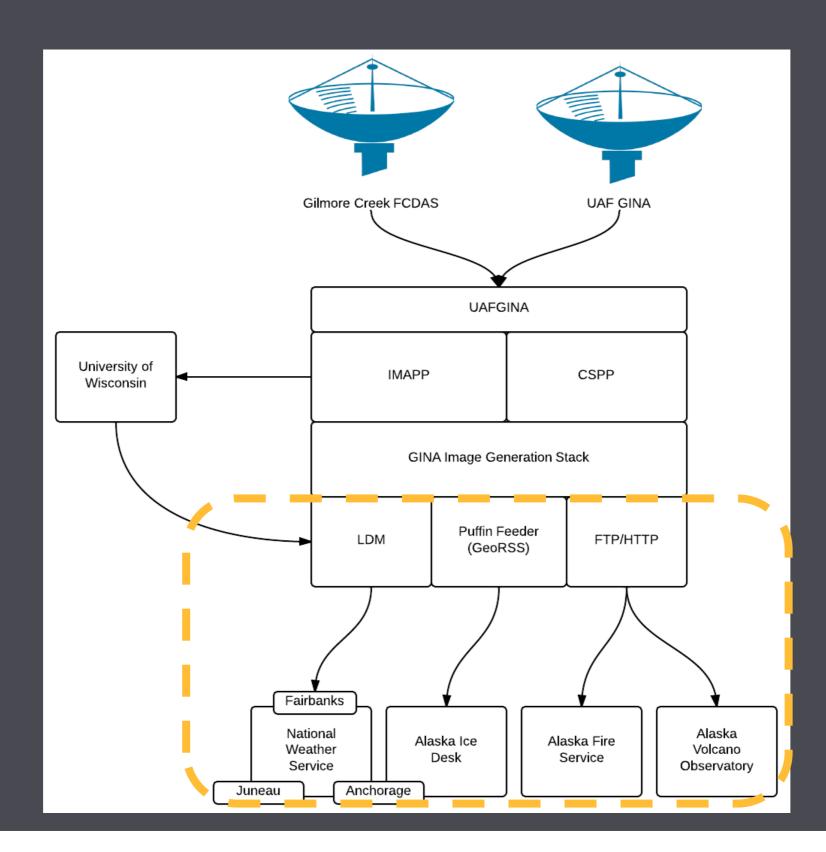

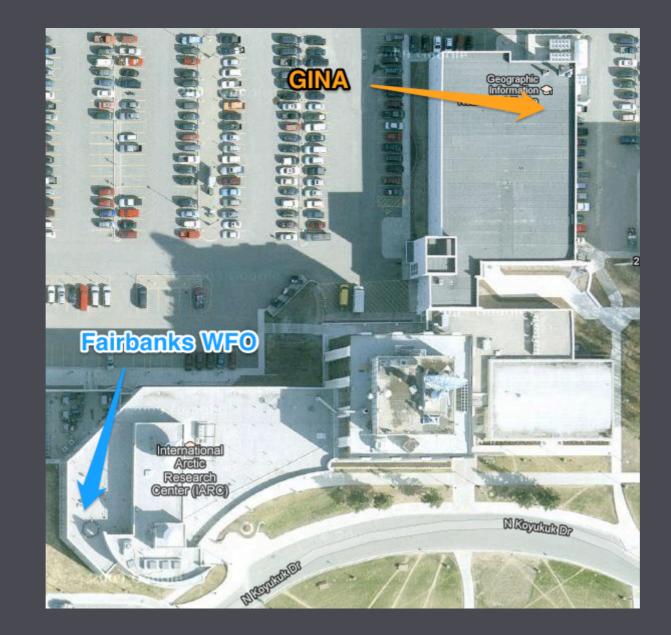

## SNPP data flow

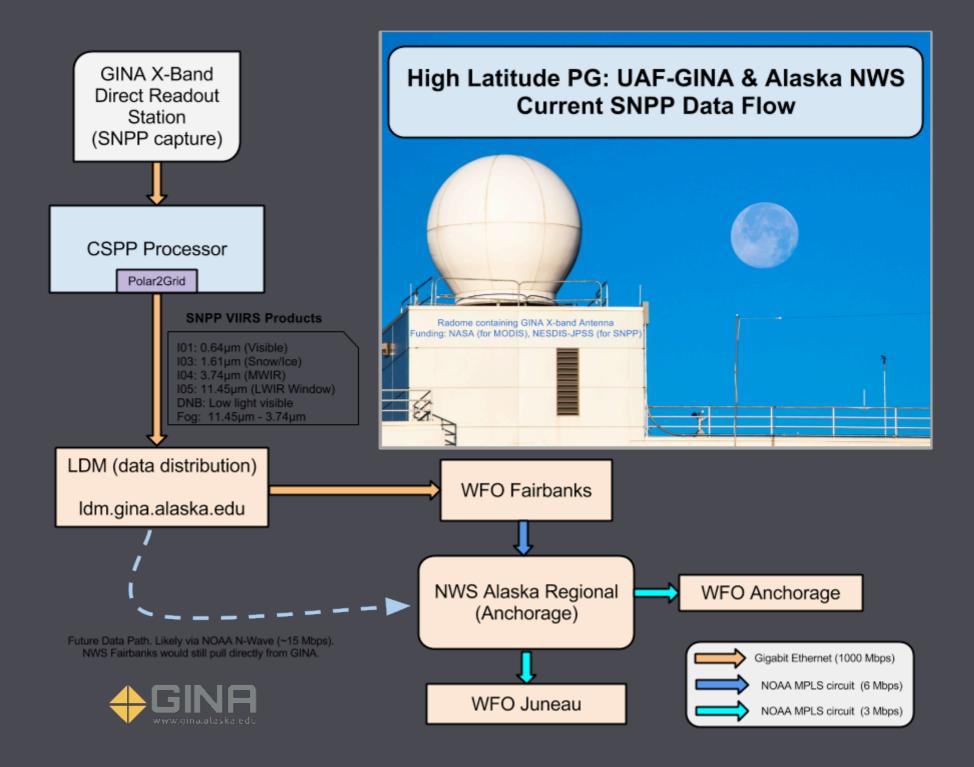

# MODIS data flow

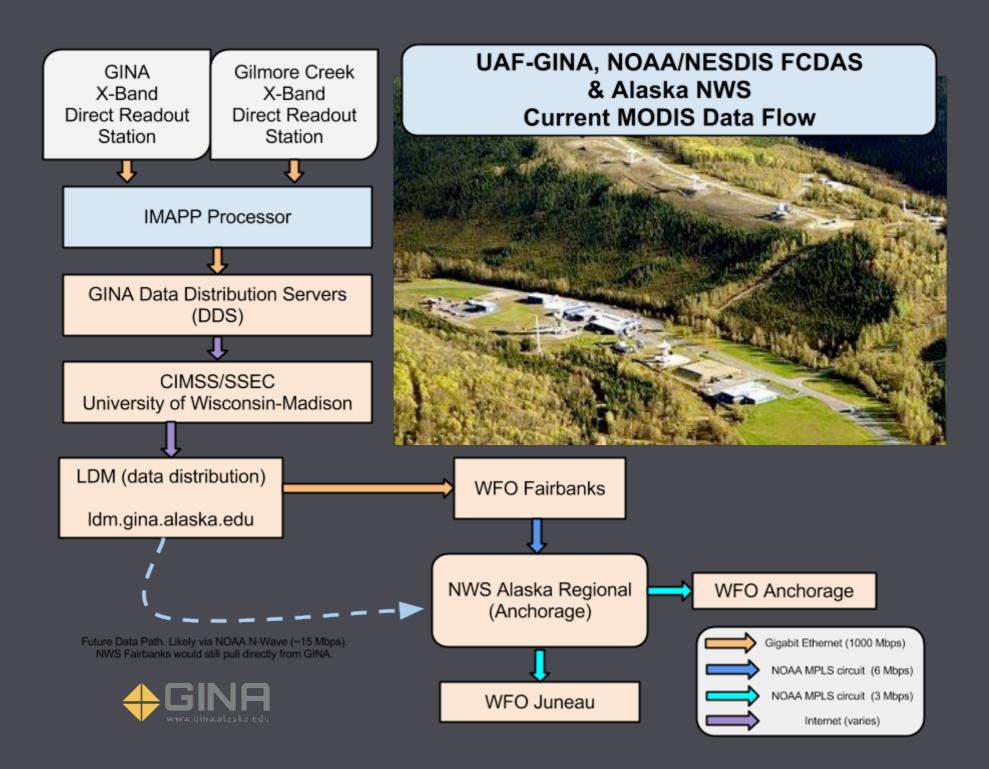

# VIIRS in AWIPS

- 1354Z Jan 24, 2013
- Full moon at 0440Z Jan 27, 2013

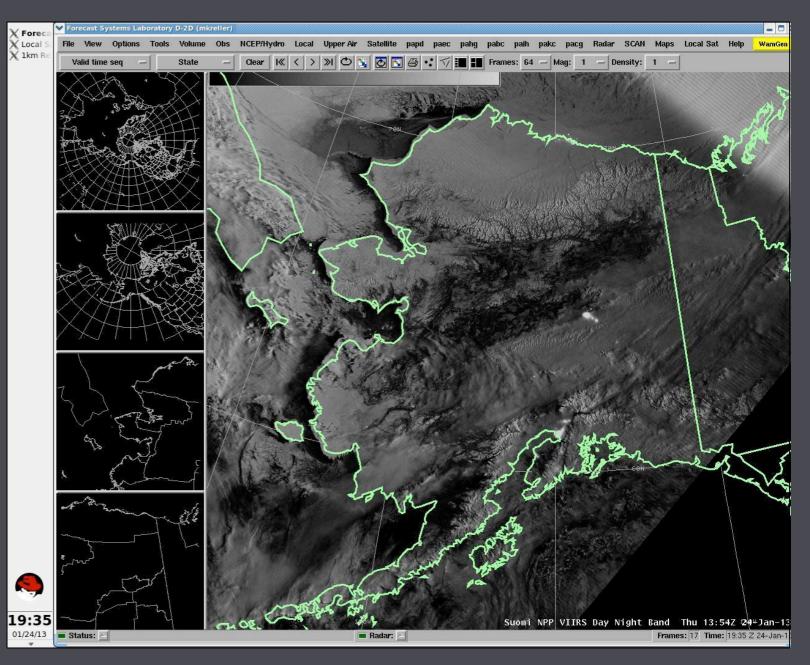

# Feeding puffins

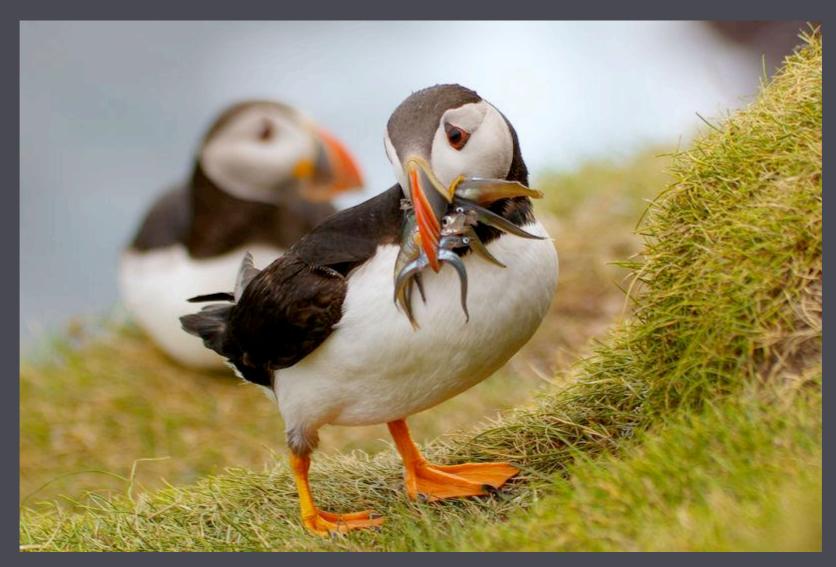

Credit: Harvepino/Shutterstock

# Puffin Feeder: Origins

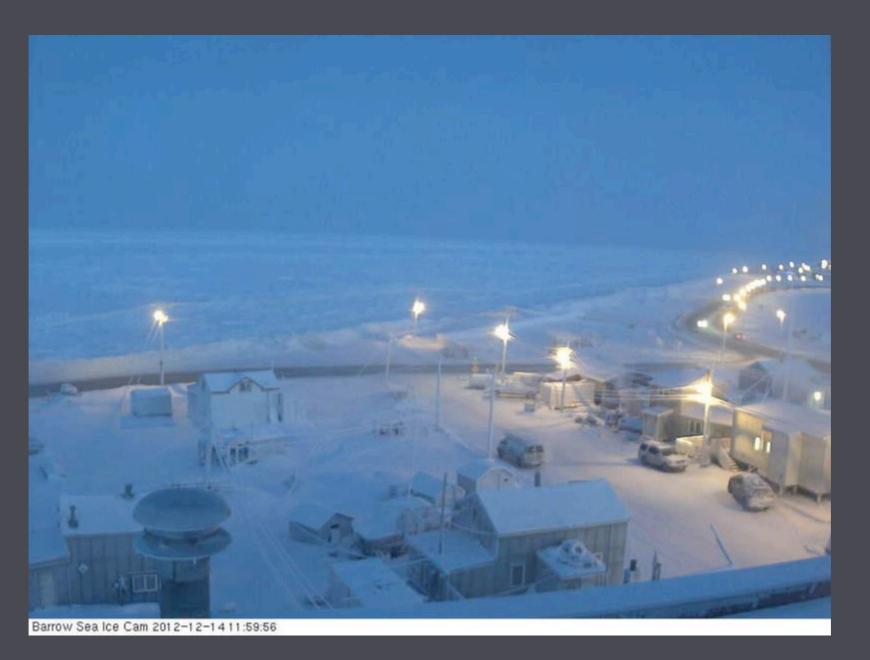

December 14, 2012 11:59AM

# Puffin Feeder: Origins

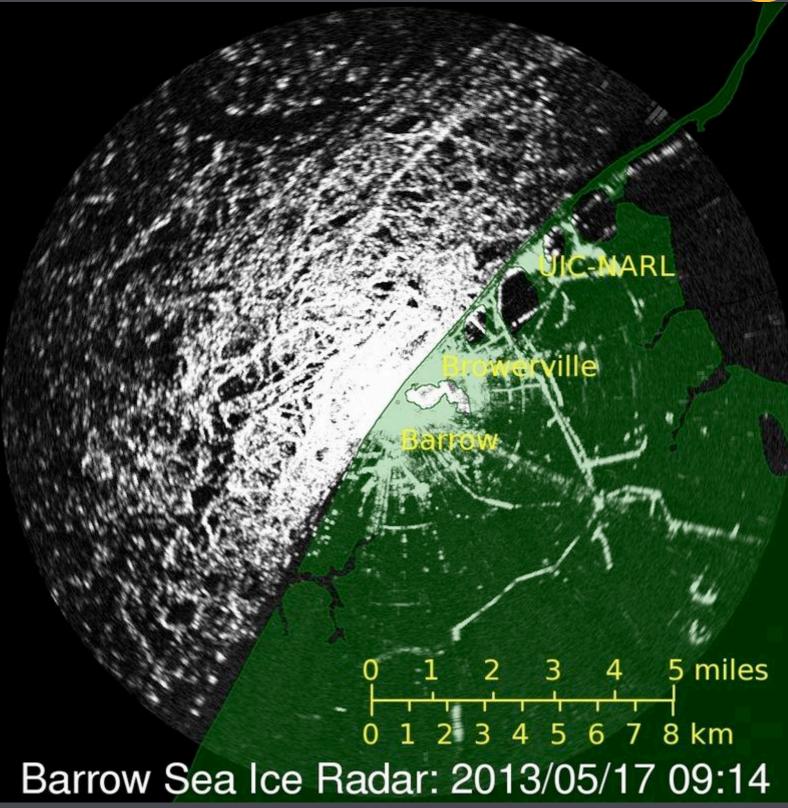

# Puffin Feeder: Evolution

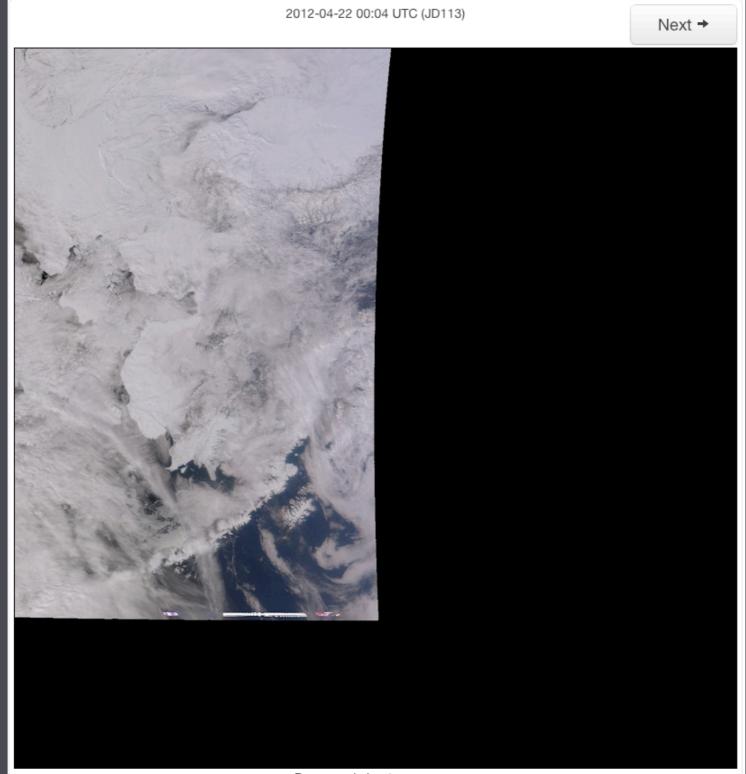

Processed about a year ago

# Puffin Feeder: Archive

### SNPP Landcover Curent view dates: 2012/08/05 - 2012/08/04

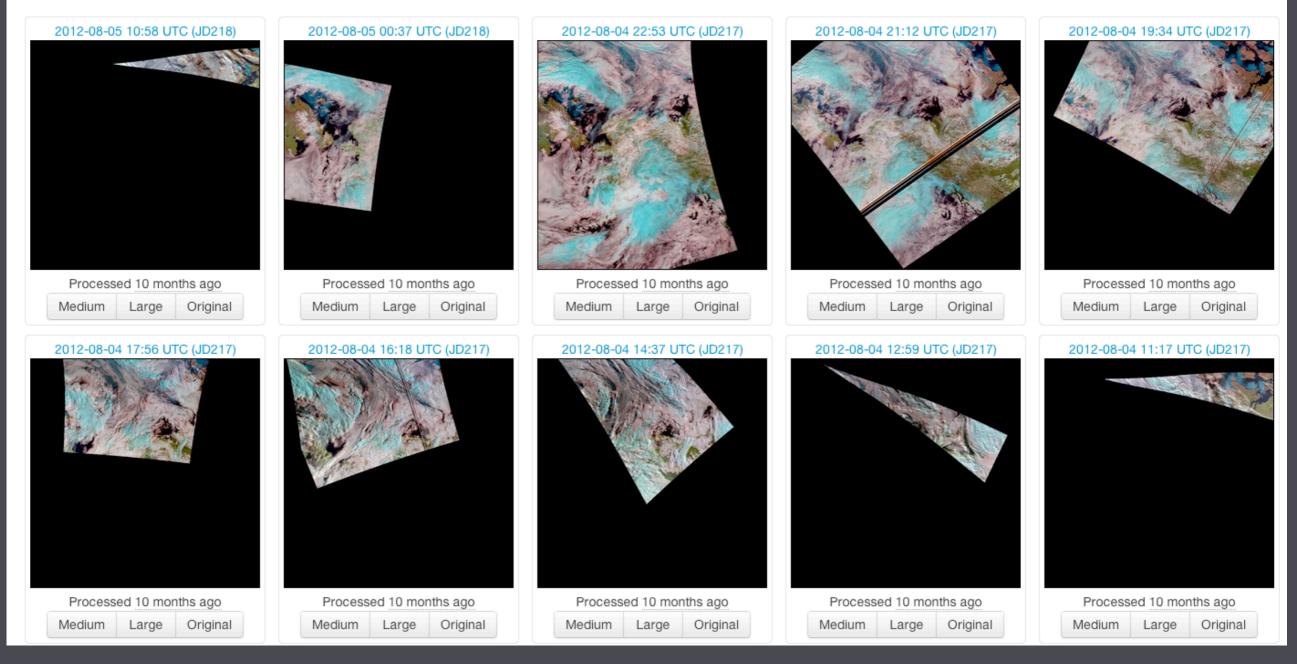

# Puffin Feeder: Growth

### **GINA** Puffin Feeder

#### 🔒 Home 🚔 Admin 🛛 🔒 Sign out

| All                                                                              | Barrow Radar                                      | Barrow Webcam                                  | MODIS 261 Landcover                        | MODIS 367 Snowcover                        | MODIS 721 Landcover                        |
|----------------------------------------------------------------------------------|---------------------------------------------------|------------------------------------------------|--------------------------------------------|--------------------------------------------|--------------------------------------------|
| MODIS                                                                            | 2 2013-05-16 11:34 AKDT (JD136)<br>5 4            | 2013-05-16 11:39 AKDT (JD136)                  | 2013-05-16 15:28 UTC (JD136)               | 2013-05-16 15:28 UTC (JD136)               | 2013-05-16 15:28 UTC (JD136)               |
| <ul> <li>11 Feeds         <ul> <li>5 Modis</li> <li>4 NPP</li> </ul> </li> </ul> | Barrow Sea Ice Radar: 2013/05/16 11:34            |                                                |                                            |                                            |                                            |
| Added SNPP I                                                                     | 05 Processed 22 minutes ago<br>All Current Movies | Processed 17 minutes ago<br>All Current Movies | Processed about 4 hours ago<br>All Current | Processed about 4 hours ago<br>All Current | Processed about 4 hours ago<br>All Current |
| <ul> <li>at user request</li> <li>1.6TB Archive</li> <li>~10GB/day</li> </ul>    | MODIS Naturalcolor                                | MODIS Thermal                                  | SNPP Day-Night-Band                        | SNPP 105                                   | SNPP Landcover                             |
|                                                                                  | 2013-05-16 15:28 UTC (JD136)                      | 2013-05-16 15:28 UTC (JD136)                   | 2013-05-16 17:15 UTC (JD136)               | 2013-05-16 17:15 UTC (JD136)               | 2013-05-16 17:15 UTC (JD136)               |
|                                                                                  | All Current                                       | Processed about 4 hours ago<br>All Current     | Processed about 3 hours ago<br>All Current | Processed about 3 hours ago<br>All Current | All Current                                |
| SNPP Truecolor                                                                   |                                                   |                                                |                                            |                                            |                                            |
|                                                                                  |                                                   |                                                | 2013-05-16 17:15 UTC (JD136)               |                                            |                                            |

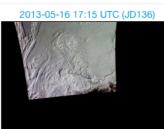

### Puffin Feeder: Use

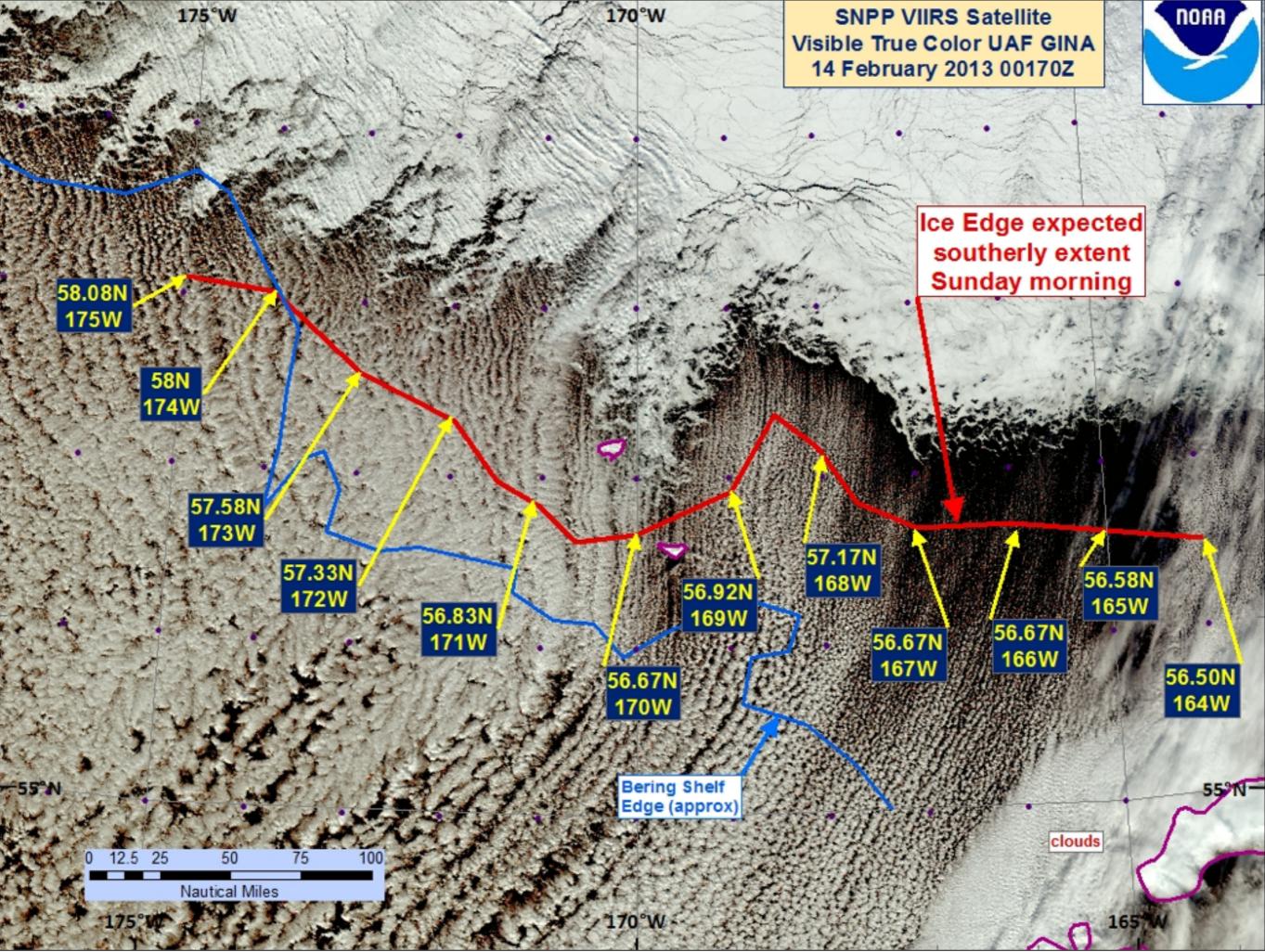

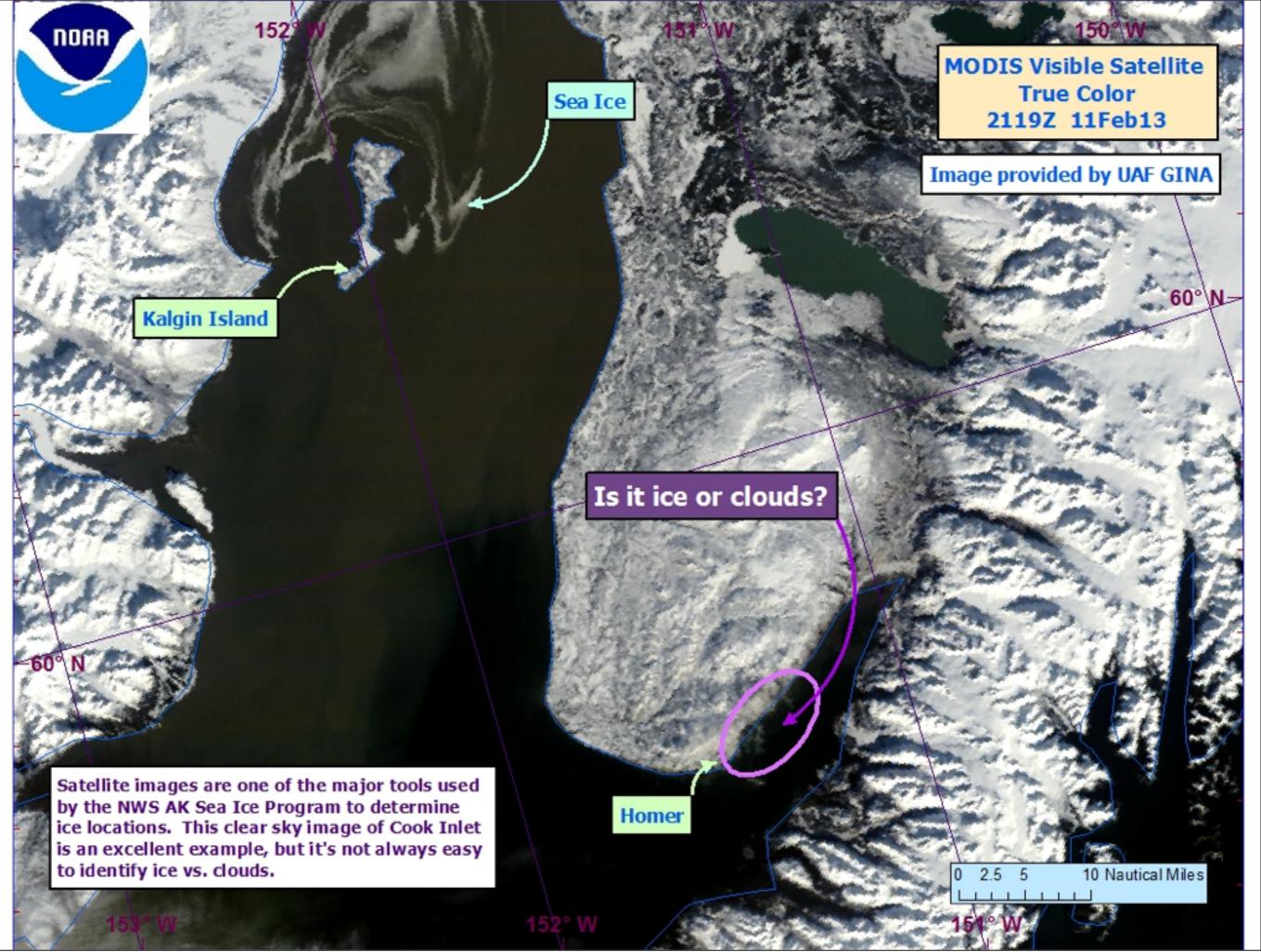

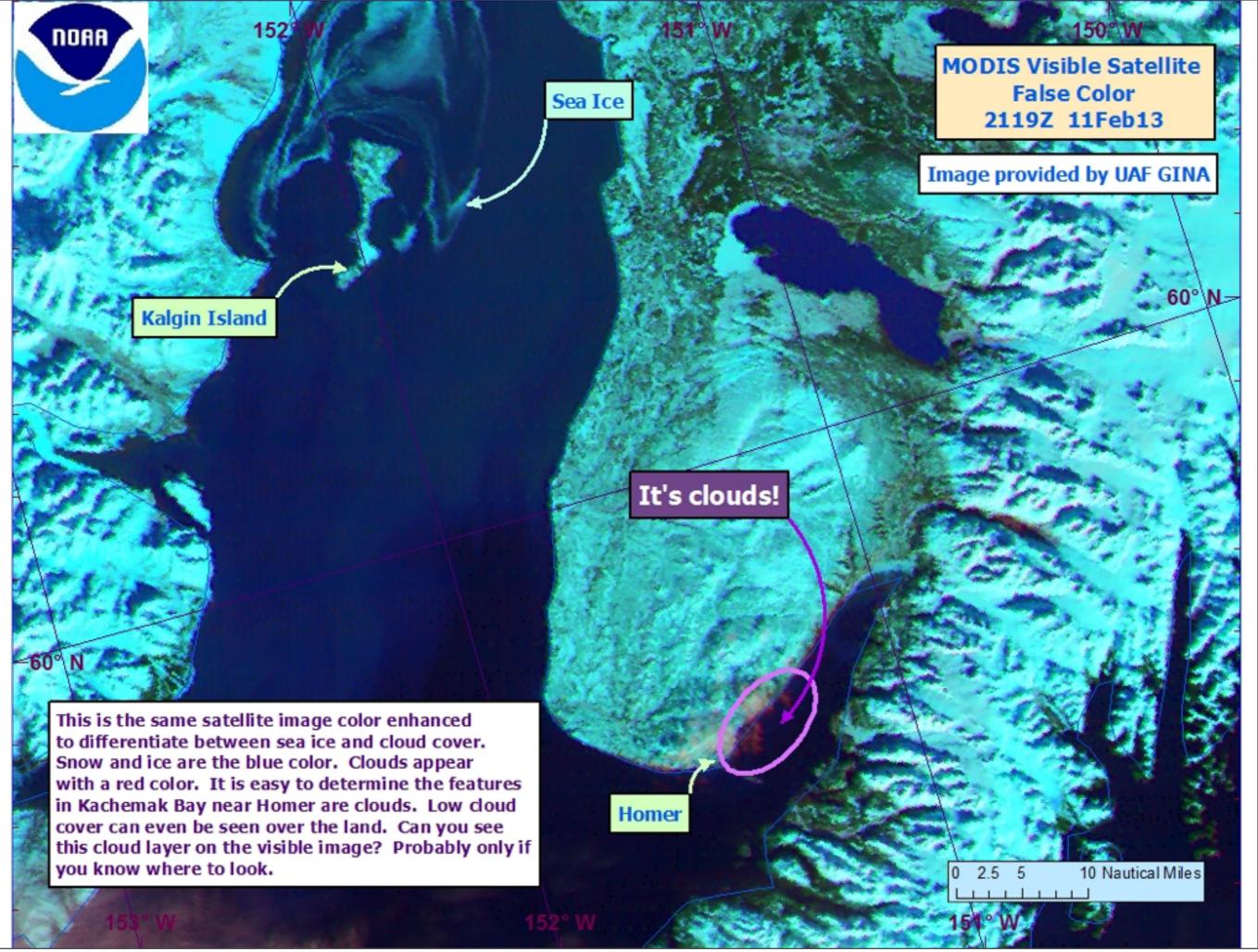

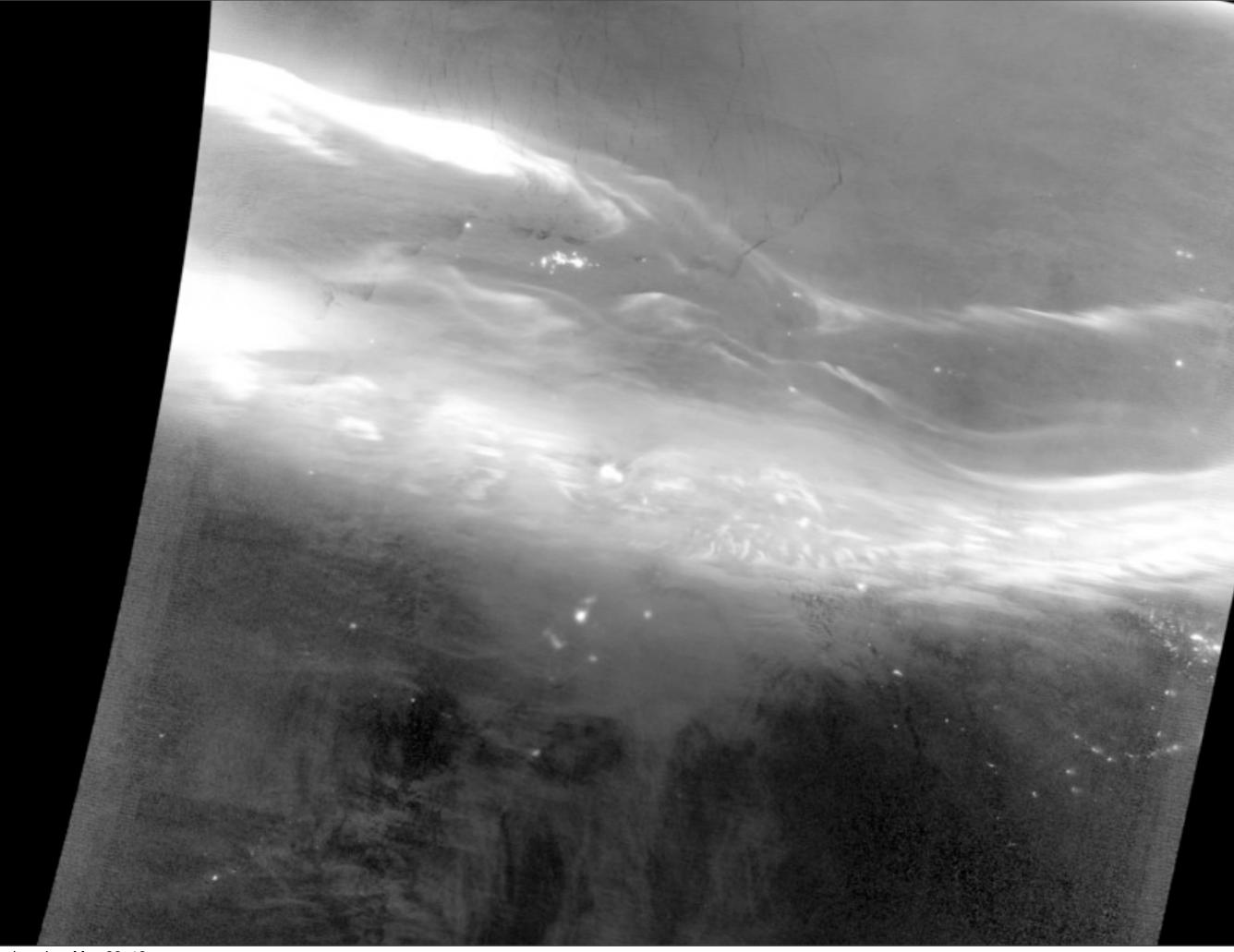

# Delivering data over http/ftp

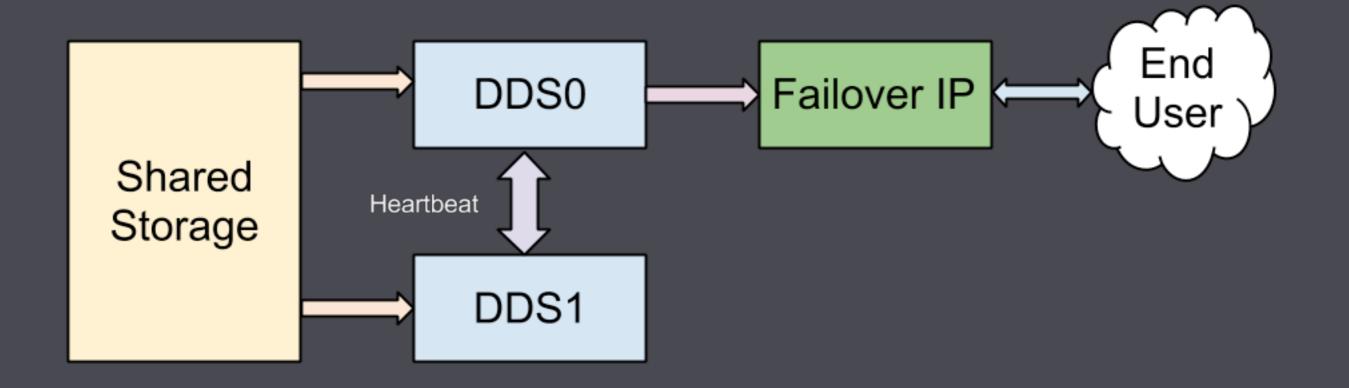

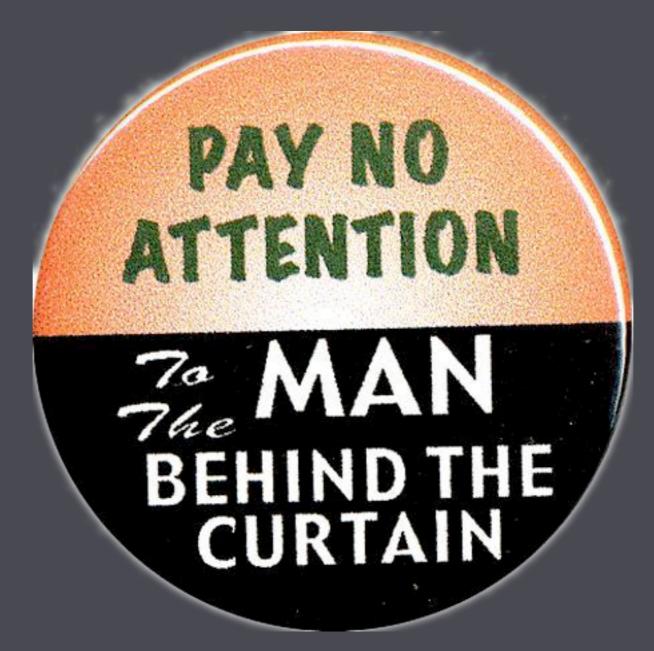

# Transferring data

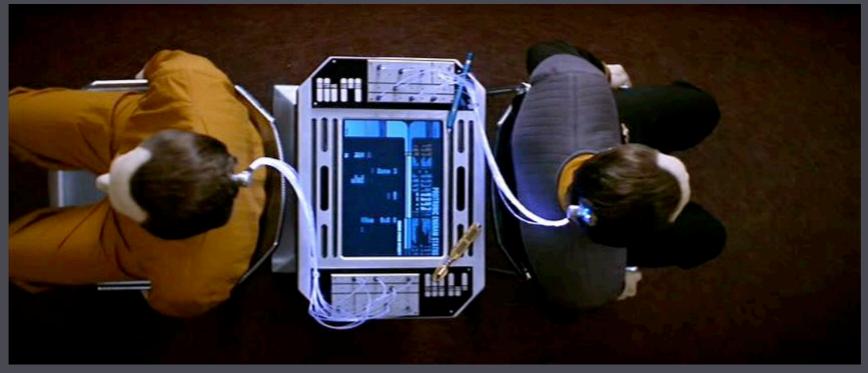

Image(c) Paramount Pictures

# waitp.perl

#IDPATHMATCH SCRIPT [TIMING]MODISLev0 Level0\_MODIS \*.md5MD5.csh 30 1 96AVHRRBINCOMING \*.md5Avhrr.Browse.generation.script 30 1 96

# waitp.perl

Simple, but...

Serial, no logging, no notifications

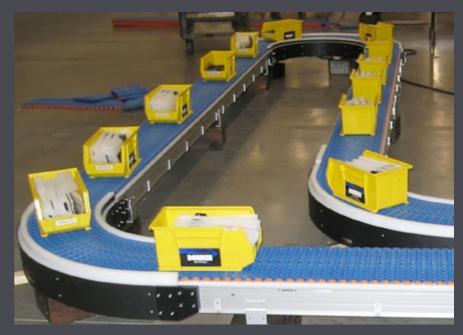

# Conveyor

```
watch "/mnt/raid/processing/data/level1.gina" do
    # watches for a file named "done" and run viirs edr against
that directory
    match file done do |path|
    dirname = File.dirname(filename)
    run "run_viirs_edr.bash #{dirname}"
    unless status.success?
        announce "Error running #{File.basename(filename)}"
    end
end
end
```

## Conveyor

- Parallel
- Notifications
- Logging
- Native FS events

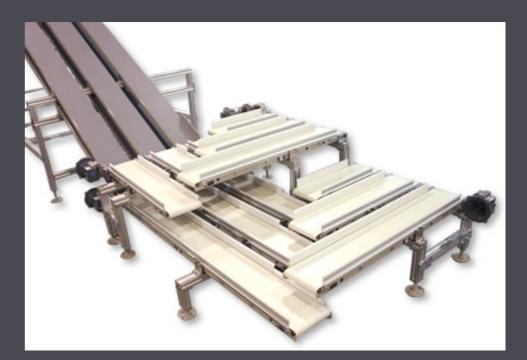

Falls back to polling when FS events aren't available

http://github.com/gina-alaska/conveyor

Why file driven processing?

# Designing around failure

### What can go wrong?

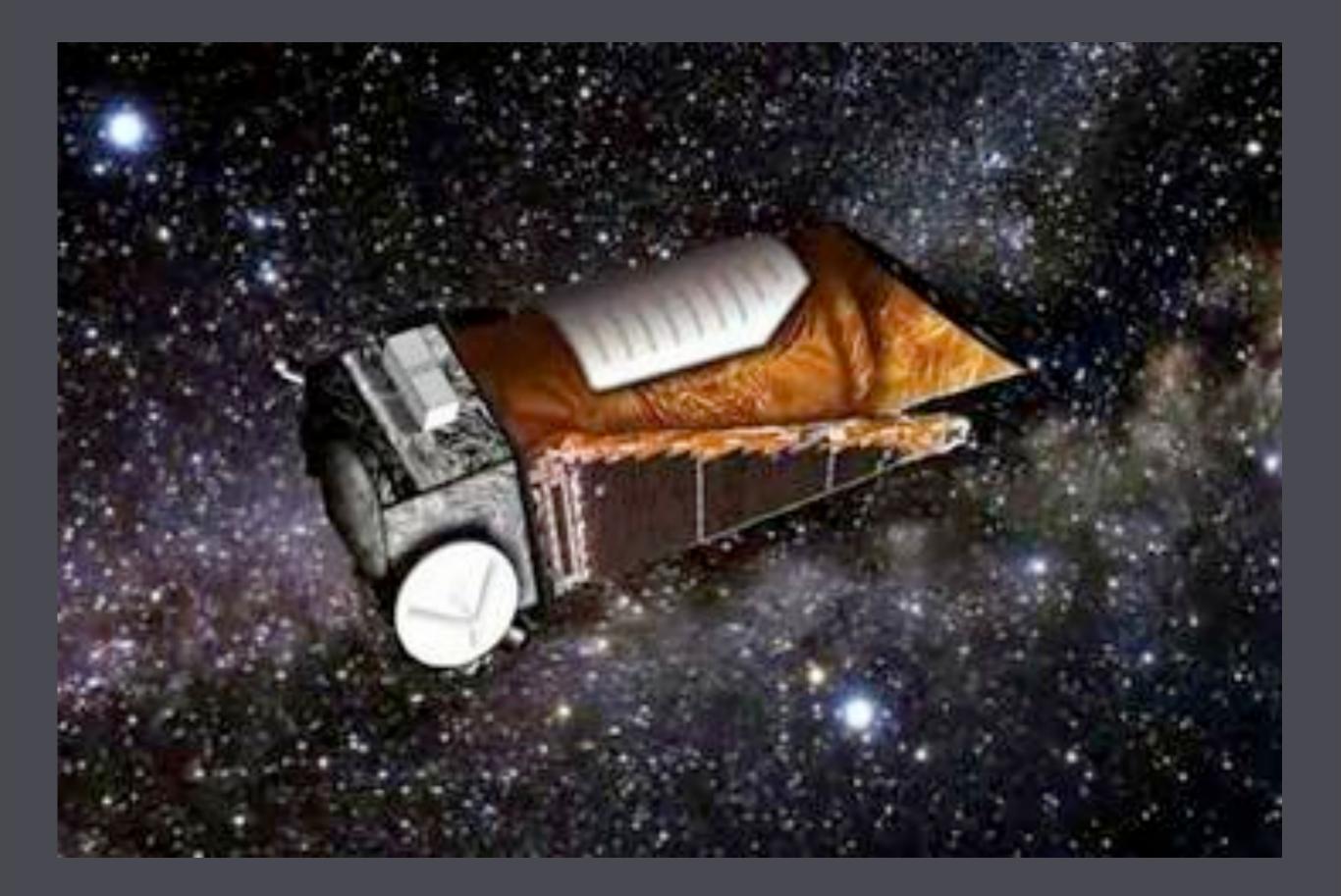

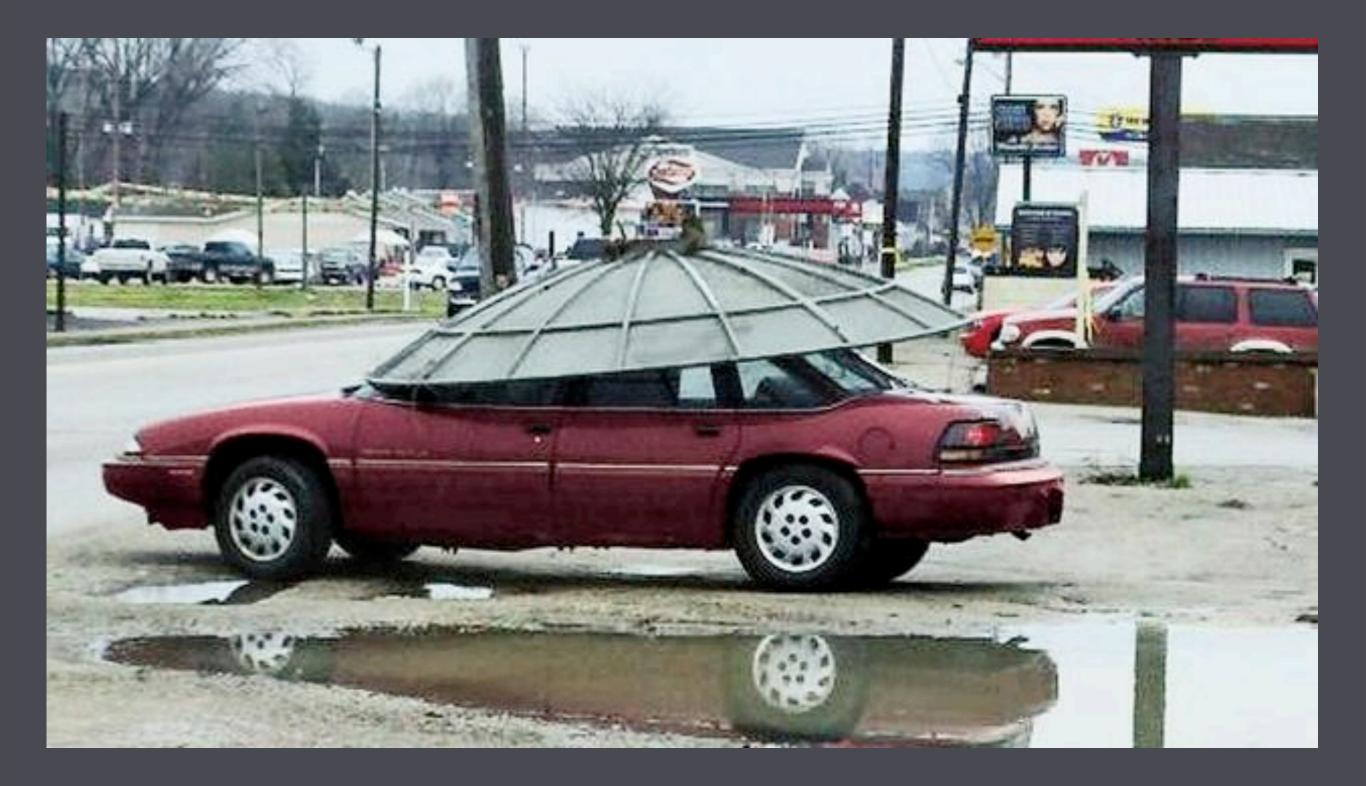

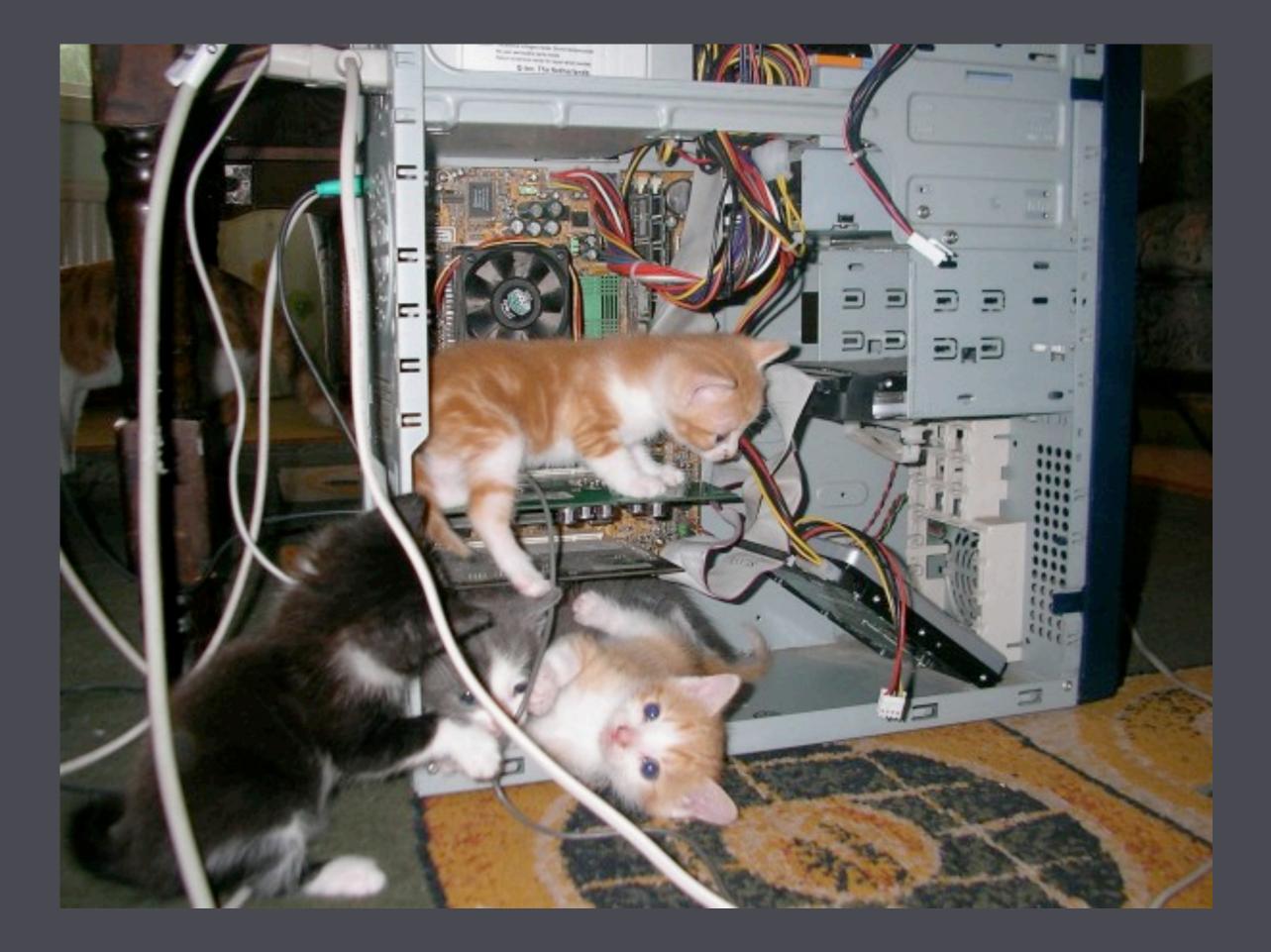

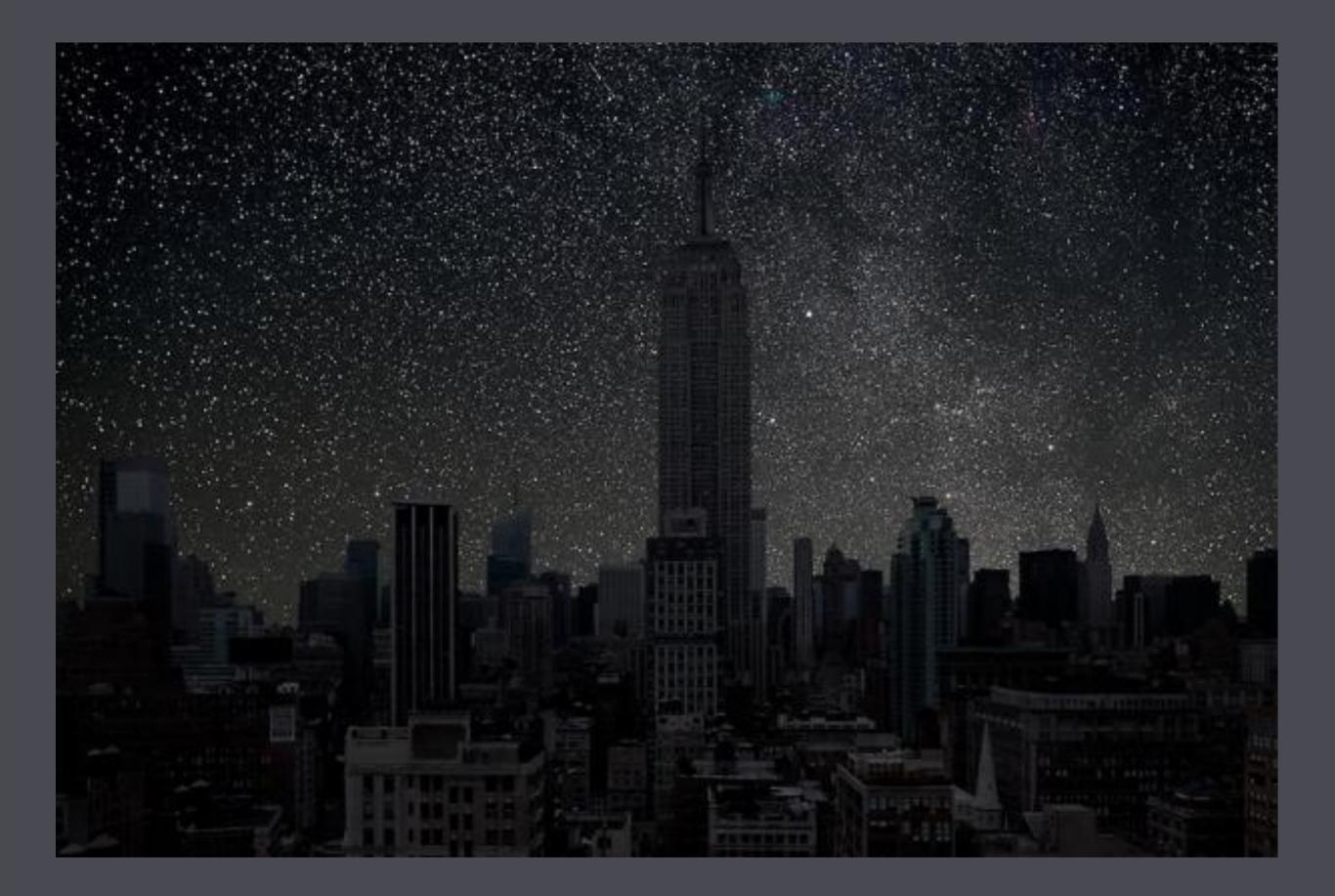

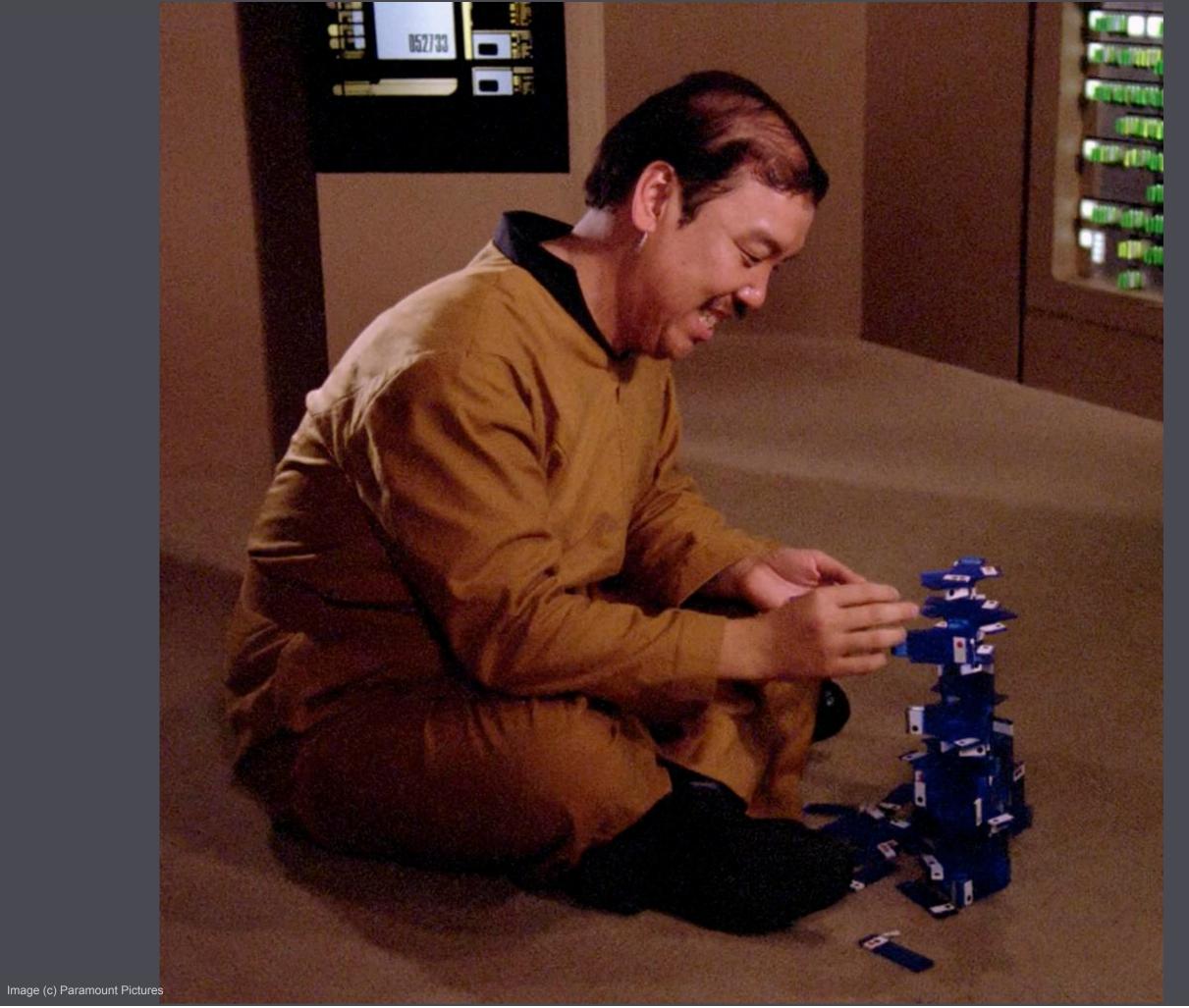

How can it be mitigated?

# Making it highly available

Virtual Machines
Primary/Secondary "Warm Spare"
Configuration Management
Monitoring

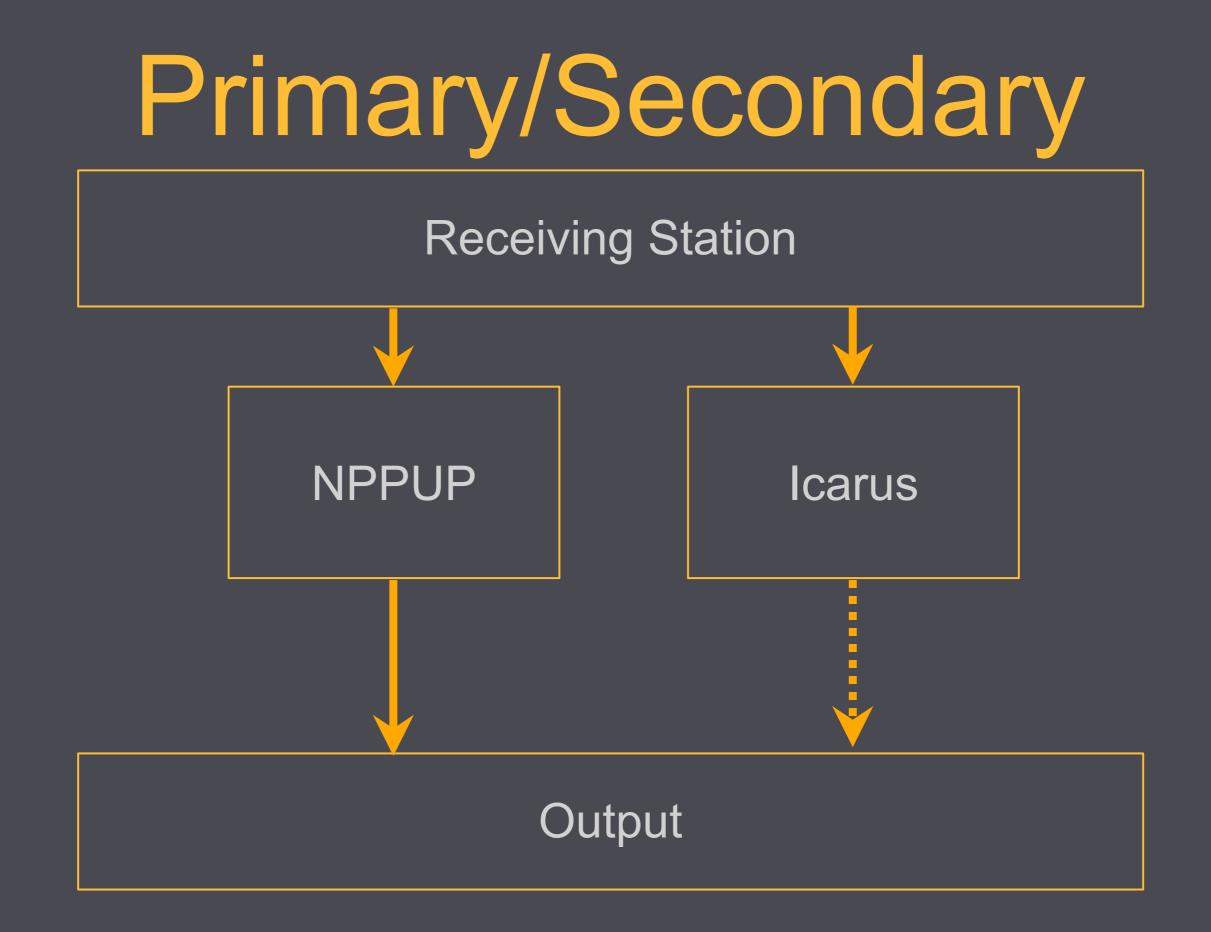

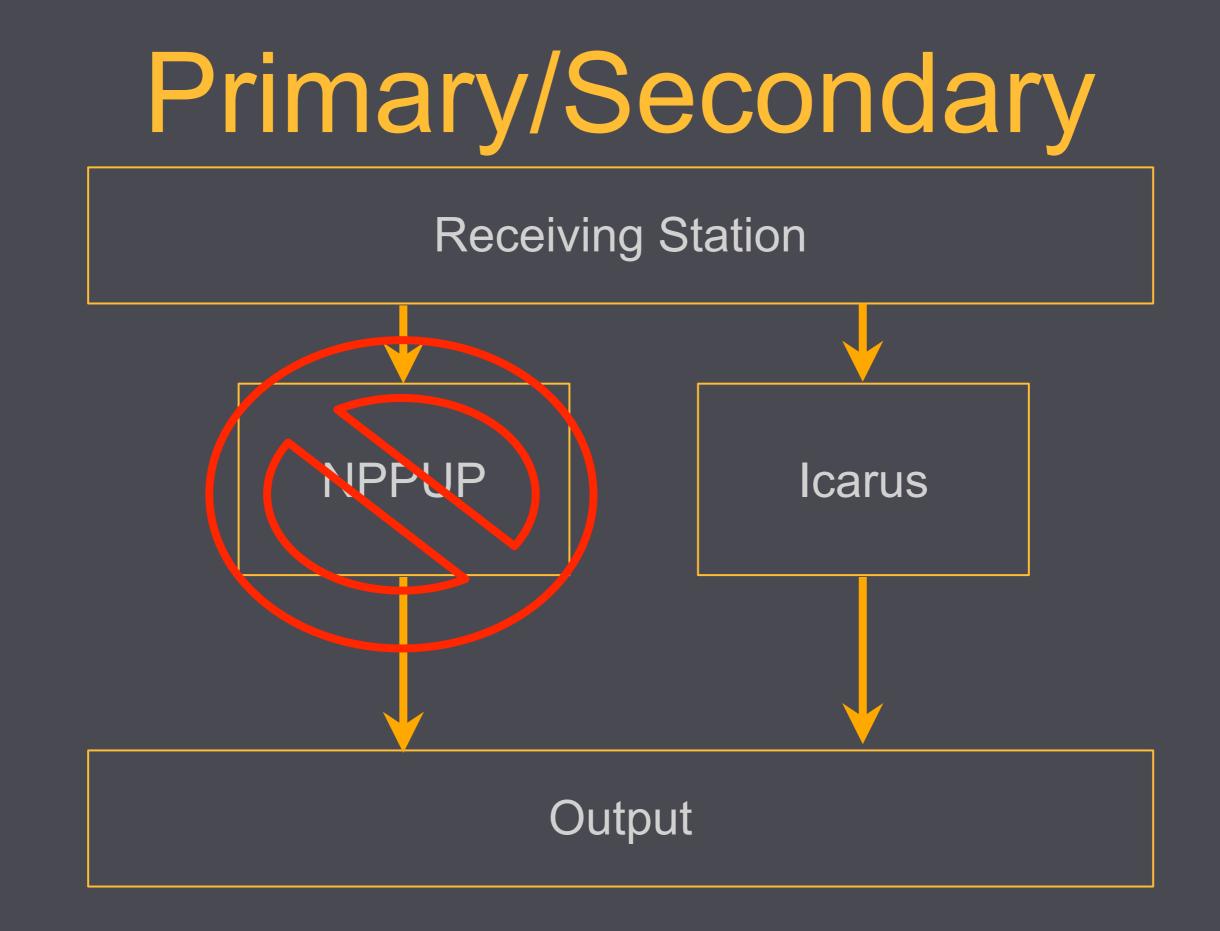

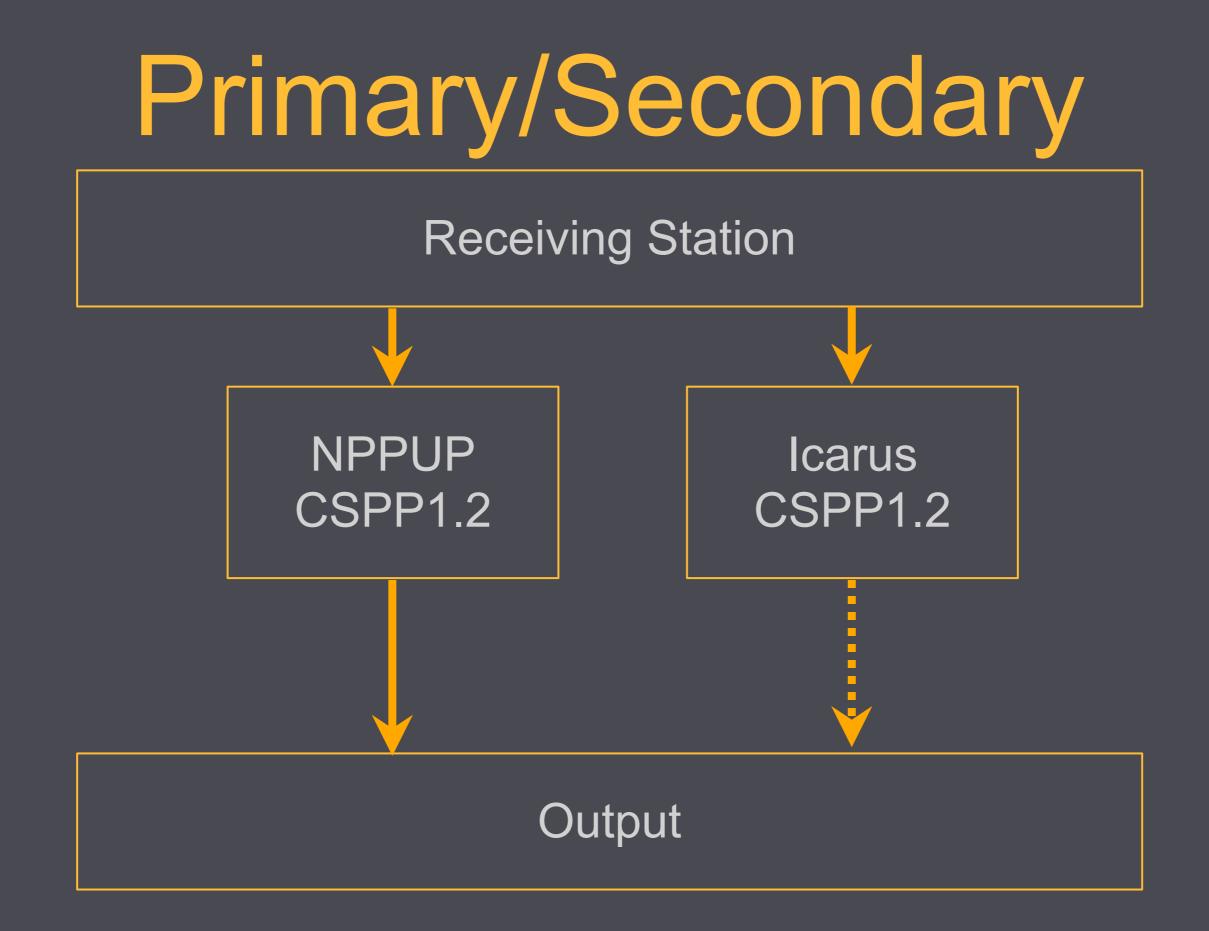

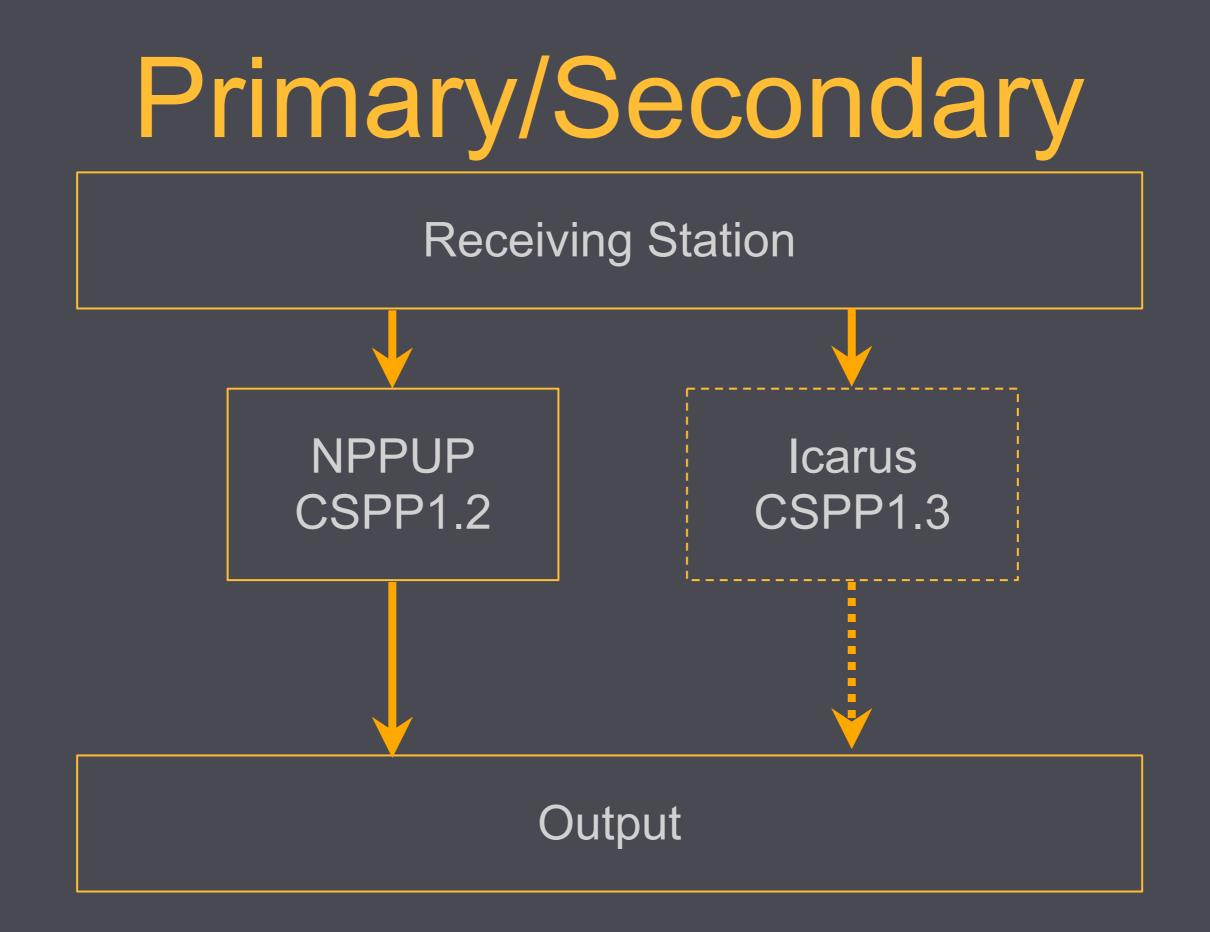

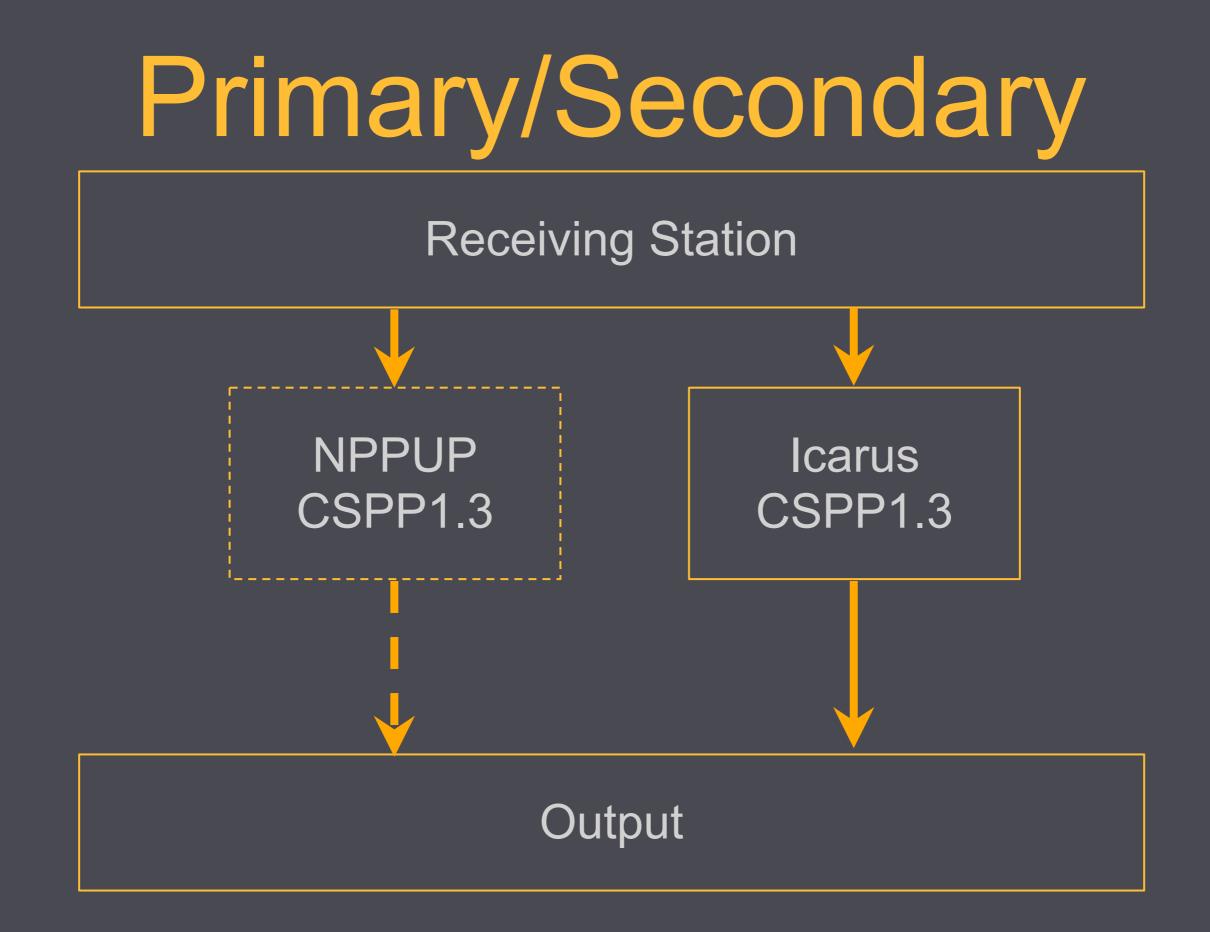

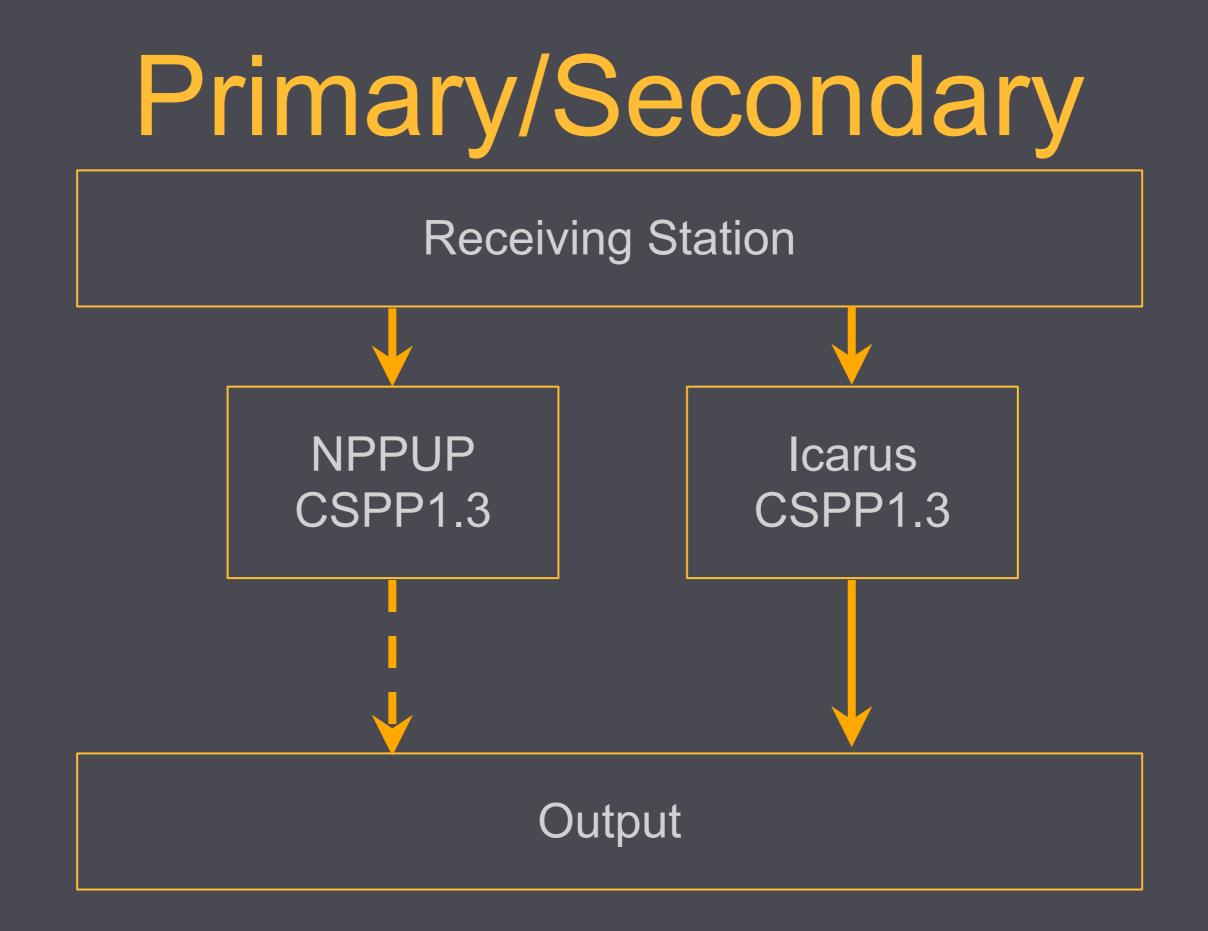

### Configuration Management

Programmatically describe the state a machine should be in.

## Not just configuration files

- User accounts
- Package Dependencies
- File/Directory creations
- Permissions
- Services
- OS/Distribution agnostic (sort of)
- Test your infrastructure

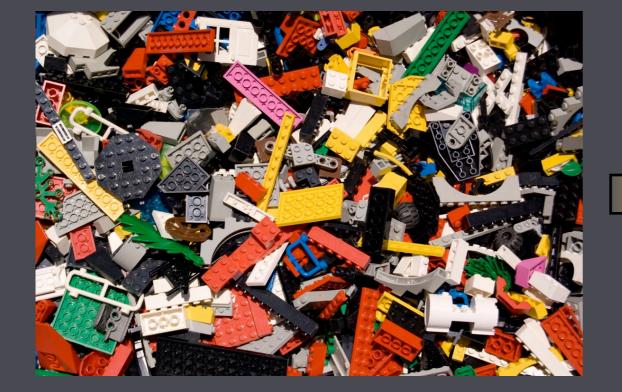

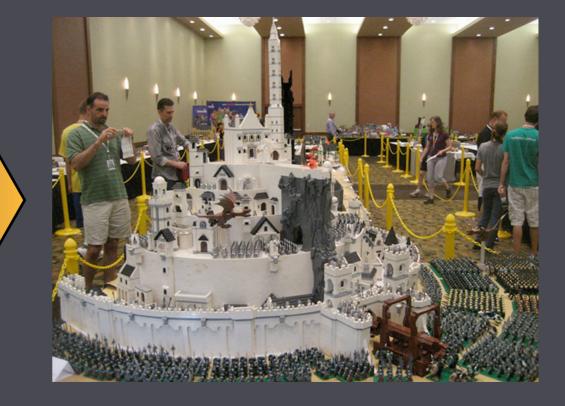

```
package 'bash'
user node['cspp']['user']
directory node['cspp']['home'] do
  owner node['cspp']['user']
  group node['cspp']['user']
  recursive true
end
template "#{node['cspp']['home']}/cspp_env.sh" do
  owner node['cspp']['user']
  group node['cspp']['user']
  mode 0755
end
```

```
describe "cspp" do
    it 'adds the cspp user' do
        user(node['cspp']['user']).must_exist
    end
    it 'ensures bash is installed' do
        package("bash").must_be_installed
    end
    it 'configures the cspp environment' do
        file("#{cspp_home}/cspp_env.sh").must_exist.
        with(:owner, node['cspp']['user']).with(:mode, "755")
    end
end
```

## Monitoring

Monitor everything

Make sure you're monitoring what you think you are
Be smart about when you alert

https://github.com/sensu/sensu

#### The Future

### CSPP Enhancements

Multi-core processing Other optimizations

### Expanded Failover Capacity

NPP Reception at Gilmore Creek Install CSPP at Gilmore Creek

### Optimizing network paths

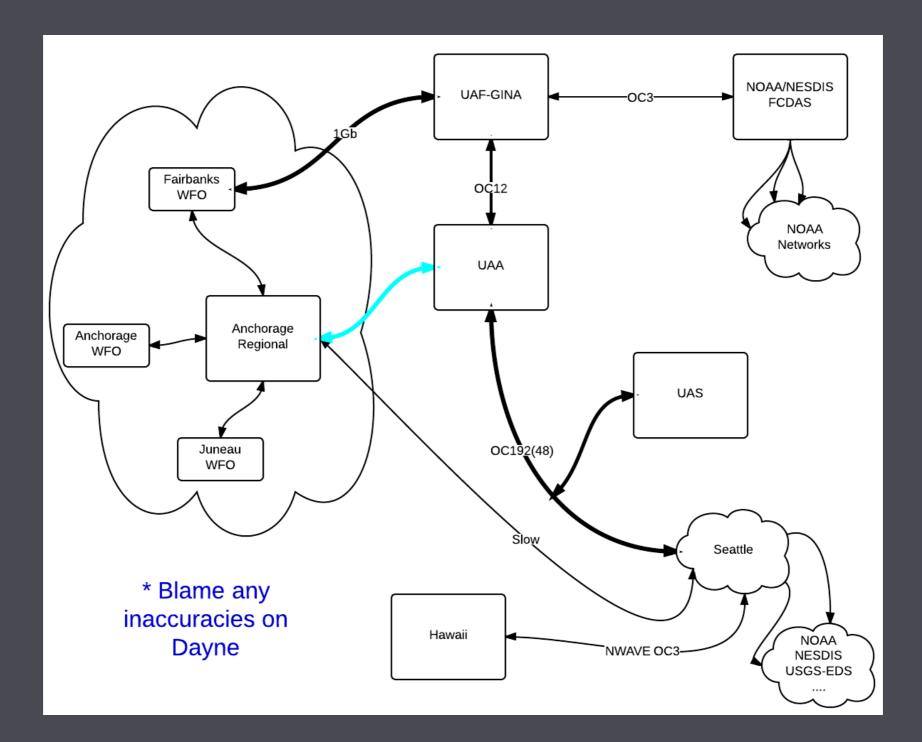

#### **GINA** Puffin Feeder

#### FEEDS

- Select: All / None
- Sarrow Webcam
- MODIS Naturalcolor

SENSORS

Select: All / None

- Vebcam
- S Radar
- VIIRS
- MODIS

#### DATE SELECTION

| 2013/05/15 to | 2013/05/15 |
|---------------|------------|
|---------------|------------|

Enter a date range to filter selection, if left blank the date range will be open ended

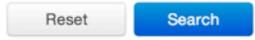

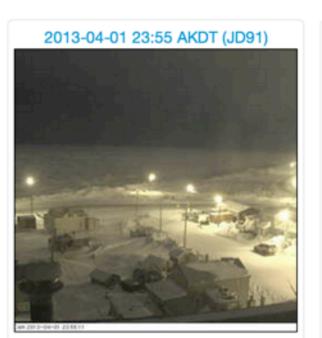

**Barrow Webcam** 

Processed 2 months ago All Current Movies

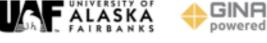

#### **MODIS Naturalcolor**

#### 2013-04-15 22:17 UTC (JD105)

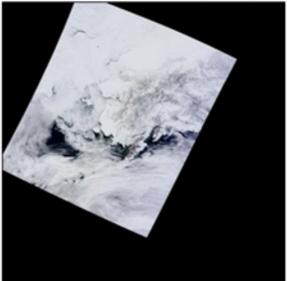

Processed about a month ago

Current All

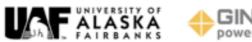

### 'C' is for Community

https://github.com/gina-alaska/ https://github.com/gina-alaska/cspp-cookbook https://github.com/gina-alaska/dbvm-cookbook https://github.com/gina-alaska/rtstps-cookbook https://github.com/gina-alaska/omnibus-pytroll